# **СОГЛАСОВАНО**

Директор ОП ГНМЦ АО «Нефтеавтоматика» <sup>∕</sup>М.В. Крайнов 05 2021 г.  $\kappa$ 18 » **UKOPTC WECTRO .HI** 

# **ИНСТРУКЦИЯ**

Государственная система обеспечения единства измерений

Система измерений количества и параметров свободного нефтяного газа на выходе с узла охлаждения газа Восточно-Капитоновской ГКС среднего давления в газопровод «Вахитовская ГКС-Загорская УКПНГ» Методика поверки НА.ГНМЦ.0579-21 МП

> Казань 2021

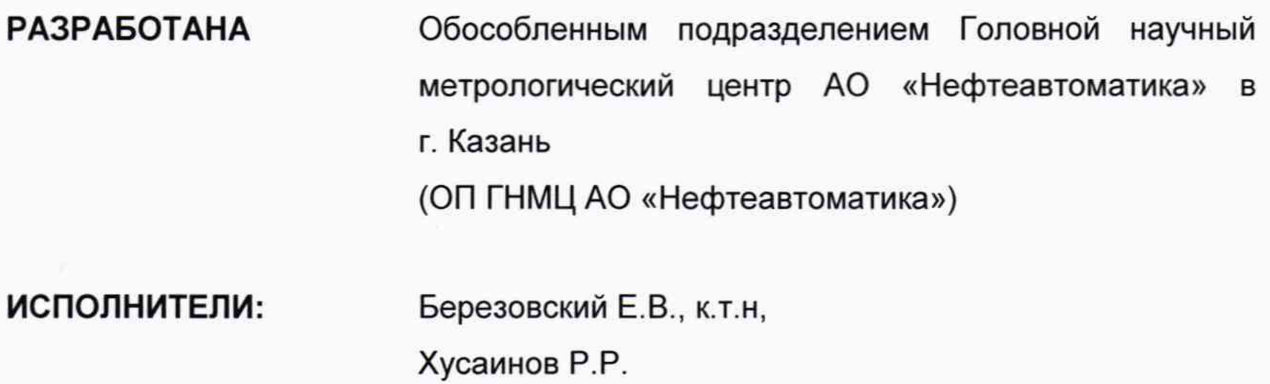

## **1 Общие положения**

Настоящая методика распространяется на систему измерений количества и параметров свободного нефтяного газа на выходе с узла охлаждения газа Восточно-Капитоновской ГКС среднего давления в газопровод «Вахитовская ГКС-Загорская УКПНГ» (далее-СИКГ) и устанавливает методику первичной поверки до ввода в эксплуатацию и после ремонта, а также методику периодической поверки в процессе эксплуатации.

Поверка СИКГ в соответствии с настоящей методикой поверки обеспечивает передачу единиц объемного расхода газа от рабочего эталона 1-ого разряда в соответствии с Государственной поверочной схемой для средств измерений объемного и массового расходов газа, утвержденной приказом Росстандарта от 29.12.2018 г. № 2825 «Об утверждении Государственной поверочной схемы для средств измерений объемного и массового расходов газа», что обеспечивает прослеживаемость к ГЭТ 118-2017 «Государственный первичный эталон единиц объемного и массового расходов газа». Поверка СИКГ осуществляется косвенным методом.

Методика поверки не предусматривает проведение поверки для меньшего числа измеряемых величин или на меньшем числе поддиапазонов измерений.

Интервал между поверками СИКГ: 4 года.

## **2 Перечень операций поверки СИКГ**

2.1 При проведении поверки выполняют следующие операции, указанные в таблице 1:

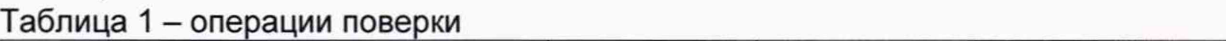

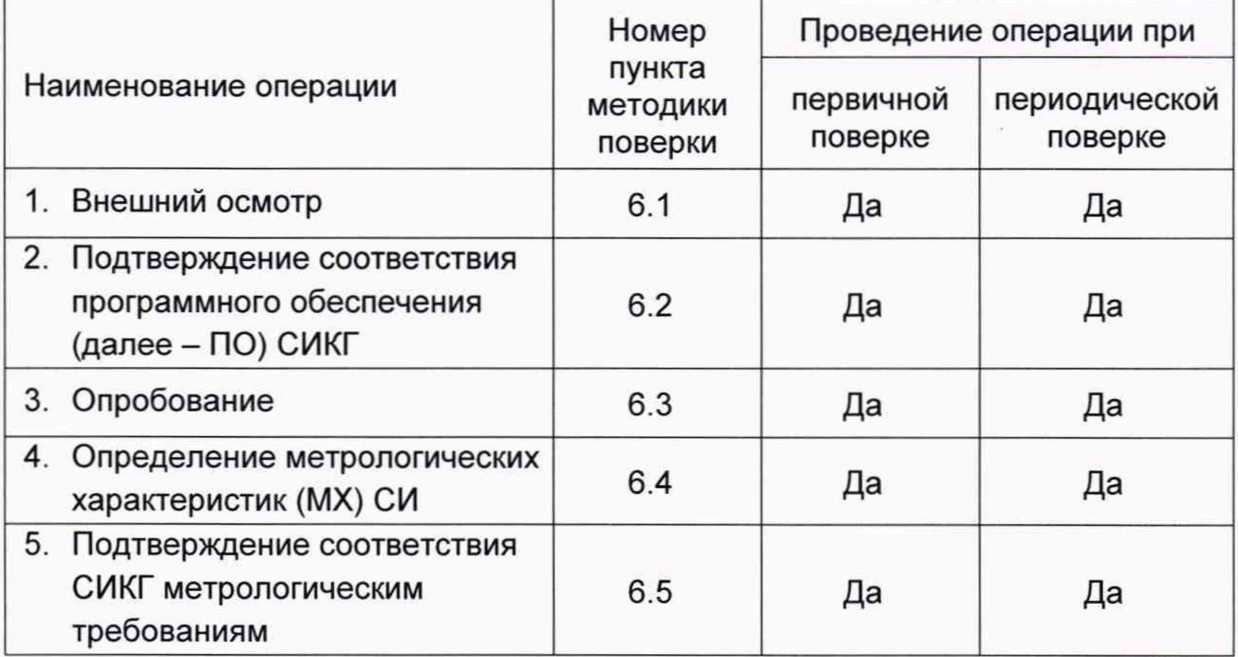

2.2 При получении отрицательных результатов при выполнении любой из операций поверка прекращается.

## **3 Требования к условиям проведения поверки**

Поверку проводят в условиях эксплуатации.

## **4 Метрологические и технические требования к средствам поверки**

4.1 Рабочий эталон 1-го разряда, с погрешностью не более ±0,3% в соответствии с Приказом Росстандарта №2825 от 29.12.2018 г. «Об утверждении Государственной поверочной схемы для средств измерений объемного и массового расходов газа».

4.2 Рабочий эталон 1-го разряда в соответствии с Приказом Минпромторга №1339 от 29.06.2018 г. «Об утверждении Государственной Поверочной схемы для средств измерений избыточного давления до 4000 МПа».

4.3 Термометр сопротивления эталонный типа ЭТС-100 с диапазоном измерений температуры от минус 196°С до 0,01 °С, 3-ий разряд (регистрационный номер 19916-00);

4.4 Стенд СКС6 (регистрационный номер 17567-09);

4.5 Другие эталонные и вспомогательные СИ - в соответствии с нормативными документами (НД) на поверку СИ, входящих в состав СИКГ;

4.6 Допускается применение аналогичных средств поверки, обеспечивающих определение метрологических характеристик, поверяемых СИ с требуемой точностью.

## **5 Требования (условия) по обеспечению безопасности проведения поверки**

При проведении поверки соблюдают требования, определяемые в области охраны труда и промышленной безопасности:

- «Правила безопасности в нефтяной и газовой промышленности» утверждены приказом Федеральной службы по экологическому, технологическому и атомному надзору от 15 декабря 2020 г. №534;

- Трудовой кодекс Российской Федерации;

в области пожарной безопасности:

- СНиП 21-01-97 «Пожарная безопасность зданий и сооружений»;

- Постановление Правительства Российской Федерации «Об утверждении правил противопожарного режима в Российской Федерации» от 16.09.2020г. №1479;

- СП 12.13130.2009 «Определение категорий помещений, зданий и наружных установок по взрывопожарной и пожарной опасности»;

- СП 5.13130.2009 «Системы противопожарной защиты. Установки пожарной сигнализации и пожаротушения автоматические. Нормы и правила проектирования»;

в области соблюдения правильной и безопасной эксплуатации электроустановок:

- ПУЭ «Правила устройства электроустановок»;

в области охраны окружающей среды:

- Федерального закона от 10.01.2002 г. № 7-ФЗ «Об охране окружающей среды» и других законодательных актов по охране окружающей среды, действующих на территории РФ.

#### **6 Внешний осмотр СИКГ**

6.1 При внешнем осмотре должно быть установлено соответствие СИКГ следующим требованиям:

- комплектность СИКГ должна соответствовать технической документации;

- на компонентах СИКГ не должно быть механических повреждений и дефектов покрытия, ухудшающих внешний вид и препятствующих применению;

- надписи и обозначения на компонентах СИКГ должны быть четкими.

6.2 Для исключения возможности несанкционированного вмешательства, которое может влиять на показания СИ, входящих в состав СИКГ, должна быть обеспечена возможность пломбирования в соответствии с описаниями типа СИ.

При подготовке к поверке СИКГ проверяют наличие актуальных сведений о поверке в Федеральном информационном фонде по обеспечению единства измерений СИ, входящих в состав СИКГ.

#### **7 Подготовка к поверке и опробование**

7.1 При подготовке к поверке СИКГ проверяют наличие актуальных сведений о поверке в Федеральном информационном фонде по обеспечению единства измерений СИ, входящих в состав СИКГ.

7.2 Опробование

Проверяют отсутствие сообщений об ошибках и соответствие текущих измеренных СИКГ значений температуры, давления, объемного расхода данным, отраженным в описании типа СИКГ.

Результаты опробования считают положительными, если текущие измеренные СИКГ значения температуры, давления, объемного расхода соответствуют данным, отраженным в описании типа СИКГ, а также отсутствуют сообщения об ошибках.

#### **8 Проверка программного обеспечения СИКГ**

8.1 Проверка идентификационных данных ПО вычислителя УВП-280 (далее - вычислитель).

Чтобы определить идентификационные данные ПО вычислителя необходимо выполнить нижеперечисленные процедуры.

Для проверки текущей контрольной суммы необходимо нажать на клавишу под названием «F1» (информация) на лицевой панели вычислителя, прокрутить список, нажав клавишу «Вниз».

Занести информацию в соответствующие разделы протокола.

8.2 Если идентификационные данные, указанные в описании типа СИКГ и полученные в ходе выполнения п. 8.1, идентичны, то делают вывод о подтверждении соответствия ПО СИКГ программному обеспечению, зафиксированному во время проведения испытаний в целях утверждения типа, в противном случае результаты поверки признают отрицательными.

#### **9 Определение метрологических характеристик СИКГ**

9.1 Определение MX СИ

9.1.1 Проверка результатов поверки СИ, входящих в состав СИКГ

Проверяют наличие действующих свидетельств о поверке СИ и (или) знаков поверки на СИ, и (или) записей и знаков поверки в паспортах (формулярах) СИ, и (или) сведений в Федеральном информационном фонде по обеспечению единства измерений о поверке СИ, входящих в состав СИКГ.

9.2 Определение относительной погрешности измерений объема газа, приведенного к стандартным условиям.

9.2.1 Относительную погрешность измерений объема свободного нефтяного газа (СНГ), приведенного к стандартным условиям,  $\delta_{V_c}$ , %, вычисляют по формуле

$$
\delta_{V_c} = \sqrt{\delta_V^2 + \delta_{\rho_c}^2 + \delta_\rho^2 + \delta_\text{B}^2} \,,\tag{1}
$$

где

- $\delta_V$  относительная погрешность измерений объема СНГ в рабочих условиях, %, принимают равной относительной погрешности измерений объема газа при рабочих условиях расходомера;
- *6р -* относительная погрешность вычисления плотности СНГ в рабочих условиях, %;
- $\delta_{0}$  относительная погрешность вычисления плотности СНГ при стандартных условиях, %;
- *6В -* относительная погрешность вычислителя, в соответствии со свидетельством о поверке, %.

9.2.2 Относительную погрешность вычисления плотности СНГ в стандартных условиях,  $\delta_{\rho_c}$ , %, при определении плотности СНГ при стандартных условиях в соответствии с ГСССД МР 113 вычисляют по формуле

$$
\delta_{\rho_c} = \sqrt{\delta_{\rho_M}^2 + \sum_k (\theta_{c_k} \delta_{c_k})^2} \,, \tag{2}
$$

где

$$
o_{\rho_{\rm M}}
$$

*6Рм -* относительная методическая погрешность вычисления плотности СНГ по ГСССД МР 113, %. Принимают равной 0,2% при вычислении плотности сухого СНГ с содержанием метана не менее 70 мол.%, и 0,4% - при вычислении плотности сухих газовых смесей с содержанием метана менее 70 мол.% и для влажных газовых смесей;

 $\theta_{c_k}$  - коэффициент влияния *k*-го компонента СНГ на плотность СНГ в стандартных условиях;

 $\delta_{c_k}$  - относительная погрешность измерений *k*-го компонента СНГ, %. Принимают в соответствии с методикой измерений молярной доли компонентов.

9.2.3 Относительную погрешность измерений плотности СНГ в рабочих условиях, *6р,%,* вычисляют по формуле

$$
\delta_{\rho} = \sqrt{\delta_{\rho_M}^2 + (\theta_p \delta_p)^2 + (\theta_T \delta_T)^2 + \sum_k (\theta_{c_k}' \delta_{c_k})^2},\tag{3}
$$

где

- *вр -* коэффициент влияния давления СНГ на плотность СНГ;
- *6Р -* относительная погрешность измерений давления, %;
- $\theta_T$  коэффициент влияния температуры СНГ на плотность СНГ;
- $\delta_T$  относительная погрешность измерений температуры, %;
- $\theta'_{c_k}$  коэффициент влияния *k*-го компонента СНГ на плотность СНГ в рабочих условиях.

Коэффициенты влияния  $\theta_p$ ,  $\theta_T$ ,  $\theta_{c_k}$ ,  $\theta'_{c_k}$  вычисляют по следующей общей формуле:

$$
\theta_{y_x} = \frac{\Delta Y}{\Delta y_x} \frac{y_x}{Y},\tag{4}
$$

где

 $Y$  - значение измеряемой величины, зависящее от параметров  $y_x$ , то есть  $Y = Y(y_1, y_2, ..., y_x)$ . В качестве измеряемой величины могут выступать давление СНГ, температура СНГ, значение силы тока токового сигнала и т.п.;

- измеряемый параметр (усредненный за отчетный период), от  $y_x$ которого зависит измеряемая величина;
- абсолютная погрешность х-ого измеряемого параметра;  $\Delta y_r$
- изменение измеряемой величины У при изменении измеряемого  $\Delta Y$ параметра на величину  $\Delta v_r$ .

9.2.4 Относительную погрешность измерений температуры СНГ.  $\delta_{\tau}$ . %. вычисляют по формуле

$$
\delta_T = \frac{100(T_{\rm B} - T_{\rm H})}{273,15 + t} \sqrt{\sum_l \left(\frac{\Delta y_l}{y_{\rm B_l} - y_{\rm H_l}}\right)^2},\tag{5}
$$

где

измеренное значение температуры СНГ, усредненное за отчетный  $\bar{t}$ период. °С:

верхний предел измерений температуры, °С;  $T_{\rm R}$ 

- нижний предел измерений температуры, °С;  $T_{\scriptscriptstyle\rm H}$
- абсолютная погрешность -го преобразователя температуры, °С;  $\Delta y_l$

$$
y_{\rm B} =
$$
верхний предел измерений температуры -го преобразователь температуры, °C;

нижний предел измерений температуры - го преобразователя  $y_{\text{H}_l}$ температуры, °С.

9.2.5 Относительную погрешность измерений избыточного давления CHГ, 
$$
\delta_p
$$
, %, вычисляют по формуле

$$
\delta_p = \sqrt{\left(\frac{p_u}{p}\right)^2 \sum_l \left(\delta_{p_{nl}}\right)^2 + \left(\frac{p_a}{p}\right)^2} \cdot \left(\delta_{p_a}\right)^2, \tag{6}
$$

где

$$
p_{\rm H}
$$
 – избыточное давление, MПа. Измеряют датчиком давления;

атмосферное давление, МПа. Измеряют барометром:  $p_{\rm a}$ 

абсолютное давление, МПа. Вычисляют как сумму атмосферного и  $\boldsymbol{p}$ избыточного давления;

относительная погрешность измерений избыточного давления /-го  $\delta_{p_{\scriptscriptstyle \sf H}l}$ компонента датчика избыточного давления. %:

относительная погрешность измерений атмосферного давления, %.  $\delta_{p_a}$ 

9.2.6 Дополнительные относительные погрешности величин «у», связанные с отклонением температуры окружающей среды от нормальных условий, рассчитывают по формуле

$$
\delta_{\mathcal{Y}_A} = \gamma_{\mathcal{Y}_A} \cdot \frac{\Delta T_p}{\Delta T} \cdot \frac{Y_B - Y_H}{Y},\tag{7}
$$

где

приведенная дополнительная погрешность на каждые  $\Delta T$  °C, %;  $\gamma_{y_{n}}$ 

отклонение температуры окружающей среды от нормальных условий.  $\Delta T_{\rm p}$  $^{\circ}C$ :

 $\Lambda T$ диапазон температур, для которого нормирована погрешность, °С;

верхний предел измерений СИ величины «у»;  $Y_{\rm R}$ 

нижний предел измерений СИ величины «у»;  $Y_{\rm H}$ 

значение измеряемой величины. В качестве измеряемой величины Y могут выступать давление СНГ, температура СНГ, значение силы тока токового сигнала и т.п.

Примечание. Если погрешность нормирована на диапазон изменений выходного сигнала, то вместо верхнего и нижнего пределов измерений СИ величины «у» и измеренного значения величины Y следует использовать соответствующие значения выходного сигнала.

#### Вспомогательные формулы

Значение силы тока I, мА, (выходной сигнал 4-20 мА), соответствующее измеренному значению У измеряемой величины «у», вычисляют по формуле

$$
I = I_{\rm H} + \frac{I_{\rm B} - I_{\rm H}}{Y_{\rm B} - Y_{\rm H}} \cdot (Y - Y_{\rm H}),\tag{8}
$$

где

- (нижнее) значение ВЫХОДНОГО сигнала. MA. минимальное  $I_{\rm H}$ соответствующее измеренному значению  $Y_H$  измеряемой величины «у». Принимают равным 4 мА;
- выходного максимальное (верхнее) значение сигнала, мA.  $I_{\rm R}$ соответствующее измеренному значению  $Y_R$  измеряемой величины «у». Принимают равным 20 мА.

Связи между абсолютной, относительной и приведенной погрешностями измерений

$$
\delta_{y} = \frac{\Delta_{y}}{Y} \cdot 100\%,\tag{9}
$$

где

$$
\delta_{\nu}
$$
 – относительная погрешность измерений величины «у»;

абсолютная погрешность измерений величины «у».  $\Delta_{\nu}$ 

$$
\gamma_{y} = \frac{\Delta_{y}}{Y_{B} - Y_{H}} \cdot 100\%,
$$
\n(10)

где

приведенная погрешность измерений величины «у».  $\gamma_{\nu}$ 

значение относительной расширенной неопределенности Численное измерений (при коэффициенте охвата 2) соответствует границам относительной погрешности измерений при доверительной вероятности 0,95.

Относительная погрешность измерений объема СНГ, приведенного к стандартным условиям, не должна превышать ±3,0 %.

#### 10 Подтверждение соответствия СИКГ метрологическим требованиям

При получении положительных результатов по п. 9 СИКГ считают требованиям, соответствующей метрологическим установленным при утверждении типа, а результат поверки положительным.

#### 11 Оформление результатов поверки

11.1 Результаты идентификации программного обеспечения оформляют протоколом по форме, приведенной в приложении А.

11.2 Результат расчета относительной погрешности объема CHE. приведенного к стандартным условиям, оформляют протоколом в свободной форме.

11.3 Сведения о результатах поверки средств измерений в целях подтверждения поверки передаются в Федеральный информационный фонд по обеспечению единства измерений.

При положительных результатах поверки, в случае оформления свидетельства о поверке СИКГ руководствуются требованиями документа «Порядок проведения поверки средств измерений, требования к знаку поверки и содержанию свидетельства о поверке», утвержденного приказом Минпромторга России № 2510 от 31.07.2020 г. На оборотной стороне свидетельства о поверке системы указывают:

- наименование измеряемой среды;

- значения относительной погрешности измерений объема СНГ, приведенного к стандартным условиям, и соответствующий им диапазон измерений объема СНГ при стандартных условиях;

- идентификационные признаки программного обеспечения СИКГ.

Знак поверки наносится на свидетельство о поверке СИКГ.

11.4 При отрицательных результатах поверки, в случае недопуска СИКГ к эксплуатации, руководствуются требованиями документа «Порядок проведения поверки средств измерений, требования к знаку поверки и содержанию свидетельства о поверке», утвержденным приказом Минпромторга России № 2510 от 31.07.2020 г.

Приложение А

## Форма протокола подтверждения соответствия программного обеспечения СИКГ

## Протокол №1 подтверждения соответствия программного обеспечения СИКГ

Место проведения поверки:\_\_\_\_\_\_\_\_\_\_\_\_\_\_\_\_\_\_\_\_\_\_\_\_\_\_\_\_\_\_\_\_\_\_\_\_\_\_\_\_\_\_\_\_\_\_\_\_\_\_\_\_\_\_\_\_\_\_\_\_\_\_\_\_\_\_\_\_\_\_\_\_\_\_\_\_\_\_\_\_\_\_\_\_\_\_\_\_\_\_ Наименование СИ:

Заводской номер СИ: № \_\_\_\_\_\_\_\_\_\_\_\_\_\_\_\_\_\_\_\_\_\_\_\_\_\_\_\_\_\_\_\_\_\_\_\_\_\_\_\_\_\_\_\_\_\_\_\_\_\_\_\_\_\_\_\_\_\_\_\_\_\_\_\_\_\_\_\_\_\_\_\_\_\_\_\_\_\_\_\_\_\_\_\_\_\_\_\_\_\_\_\_

Таблица 1 - Идентификационные данные ПО

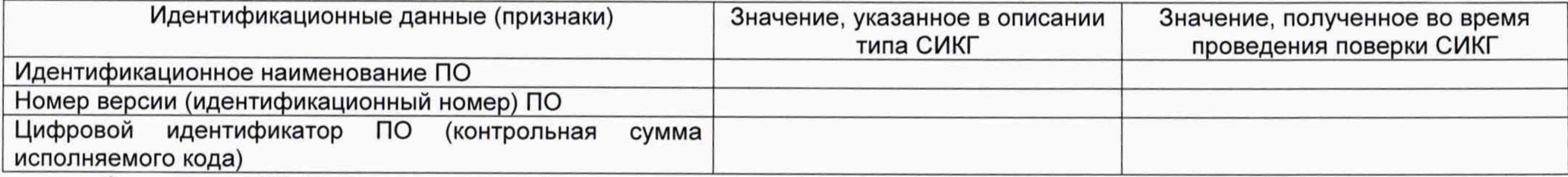

Заключение: ПО СИКГ соответствует / не соответствует ПО, зафиксированному во время испытаний в целях утверждения типа СИКГ.

Должность лица проводившего поверку:

*(подпись) (инициалы, фамилия)*

Дата поверки: «\_\_\_\_\_» \_\_\_\_\_\_\_\_\_\_\_\_\_ 20\_\_\_ г.